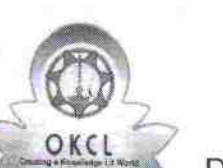

## eVidyalaya Half Yearly Report

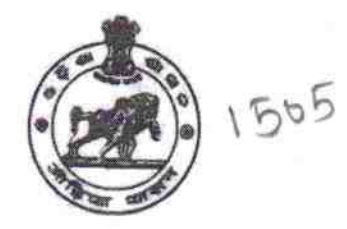

Department of School & Mass Education, Govt.<br>of Odisha

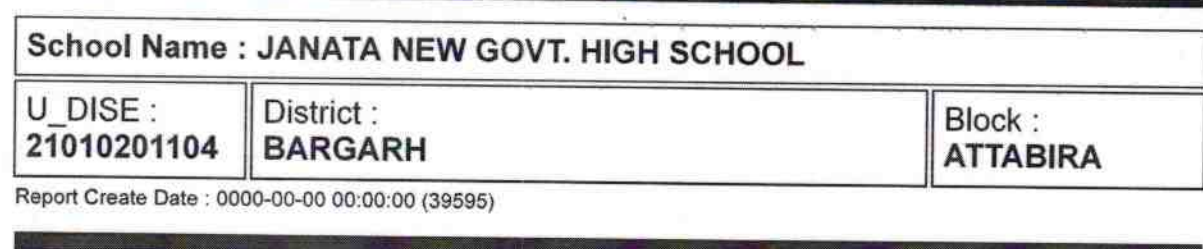

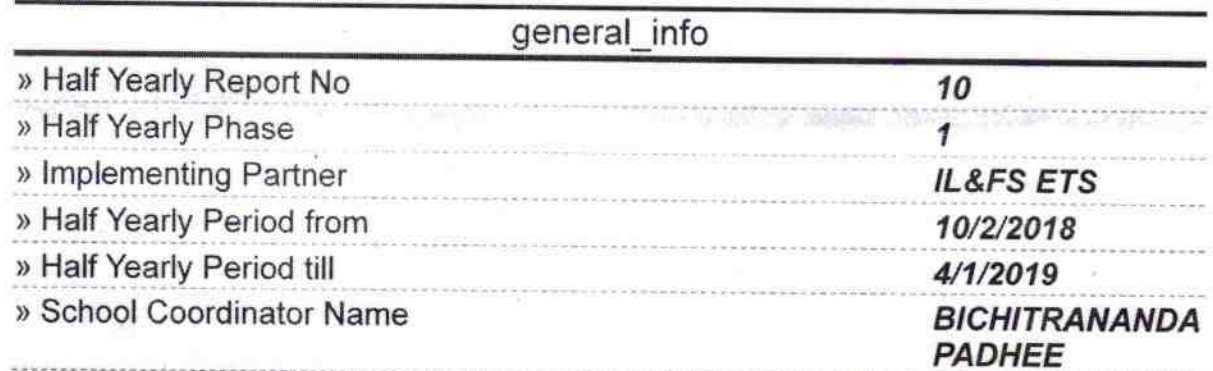

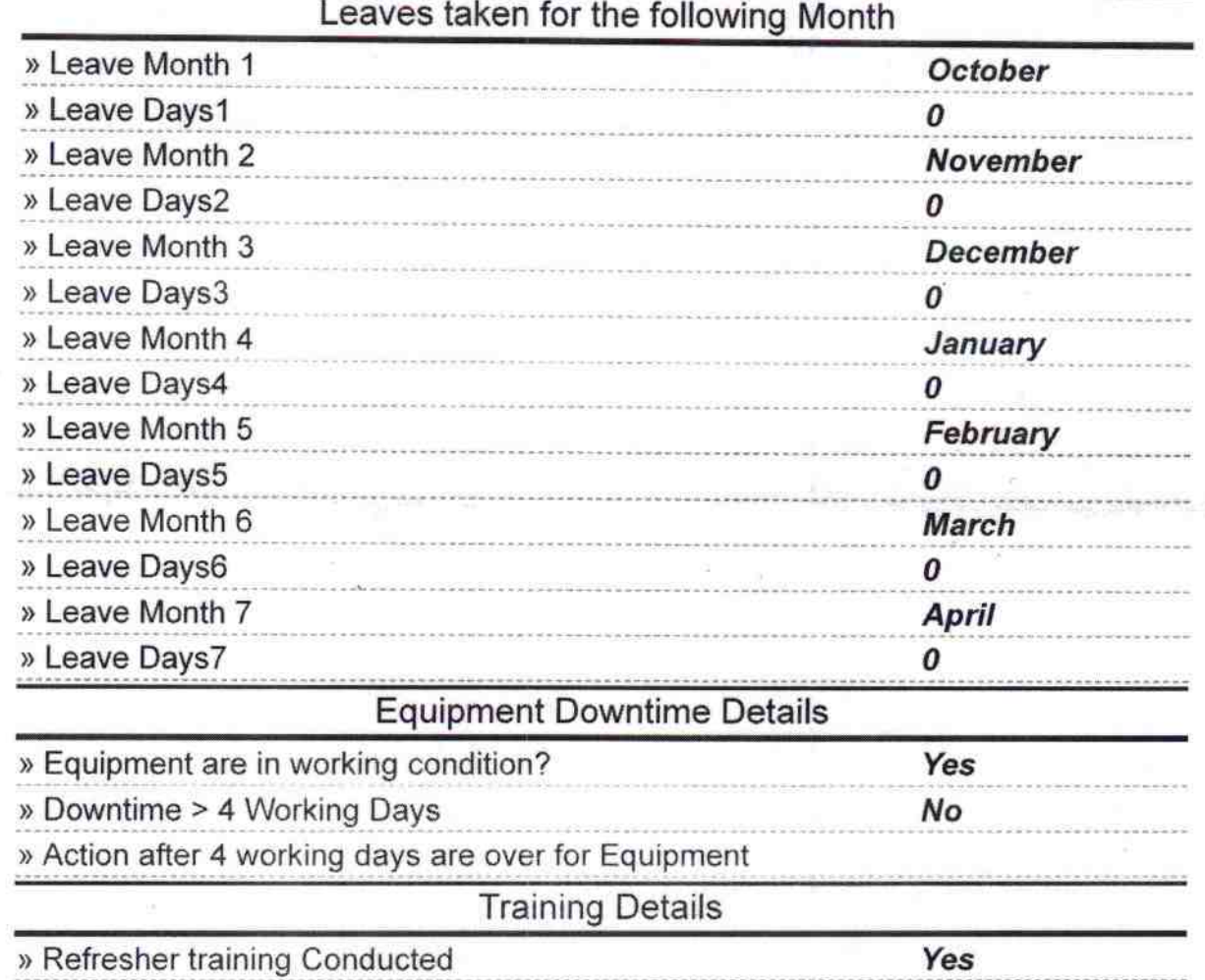

» Refresher training Conducted Date

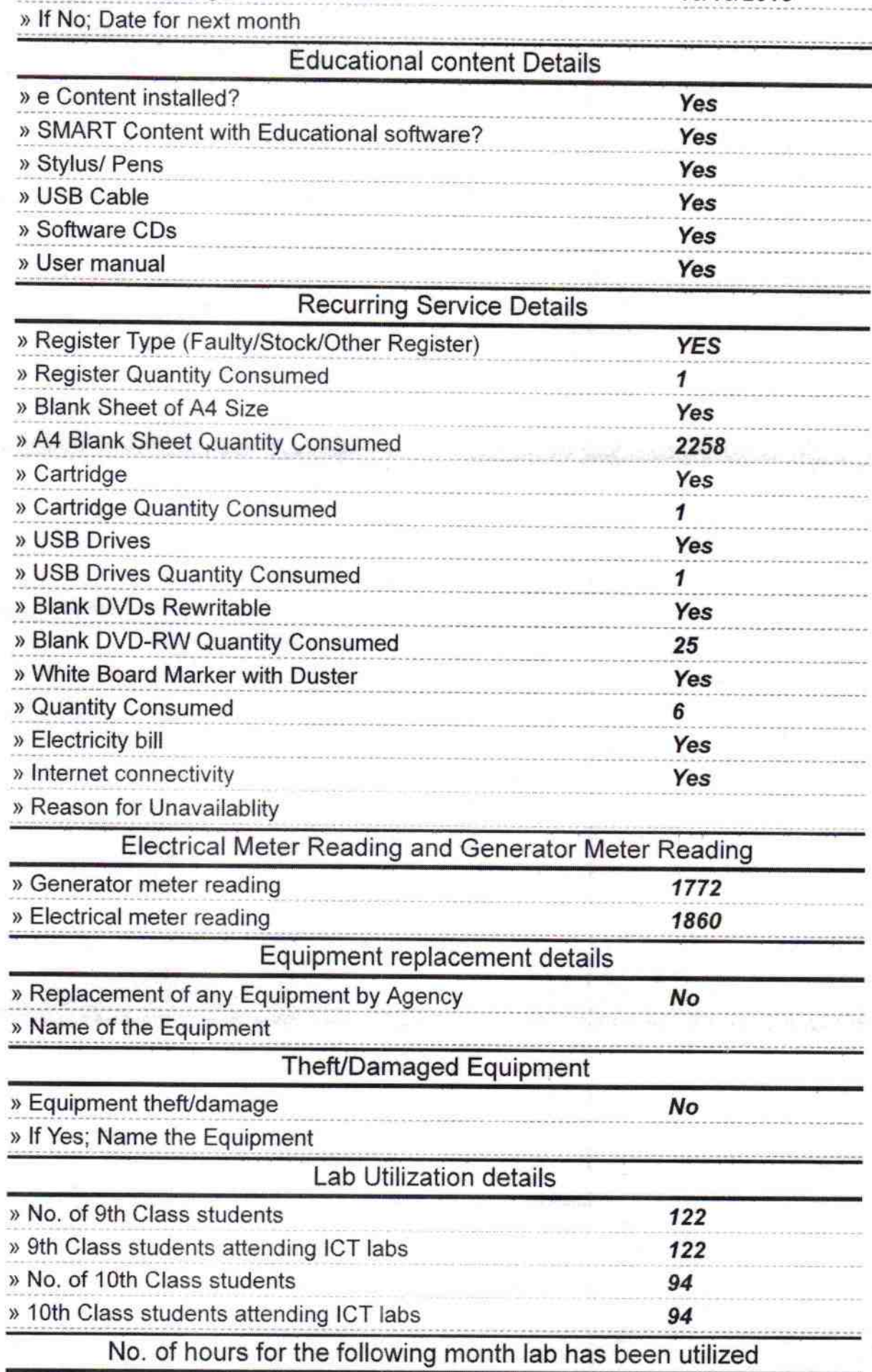

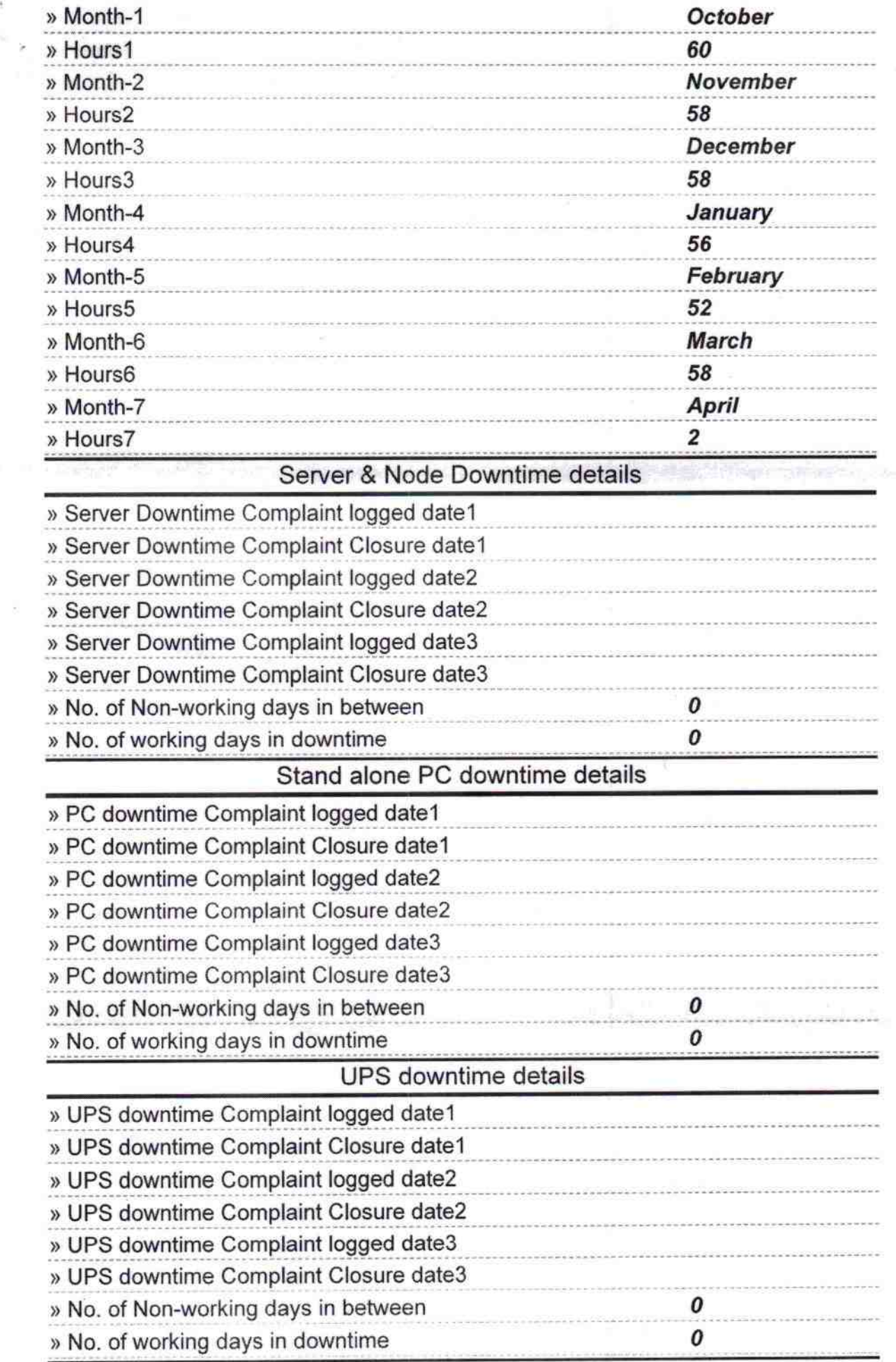

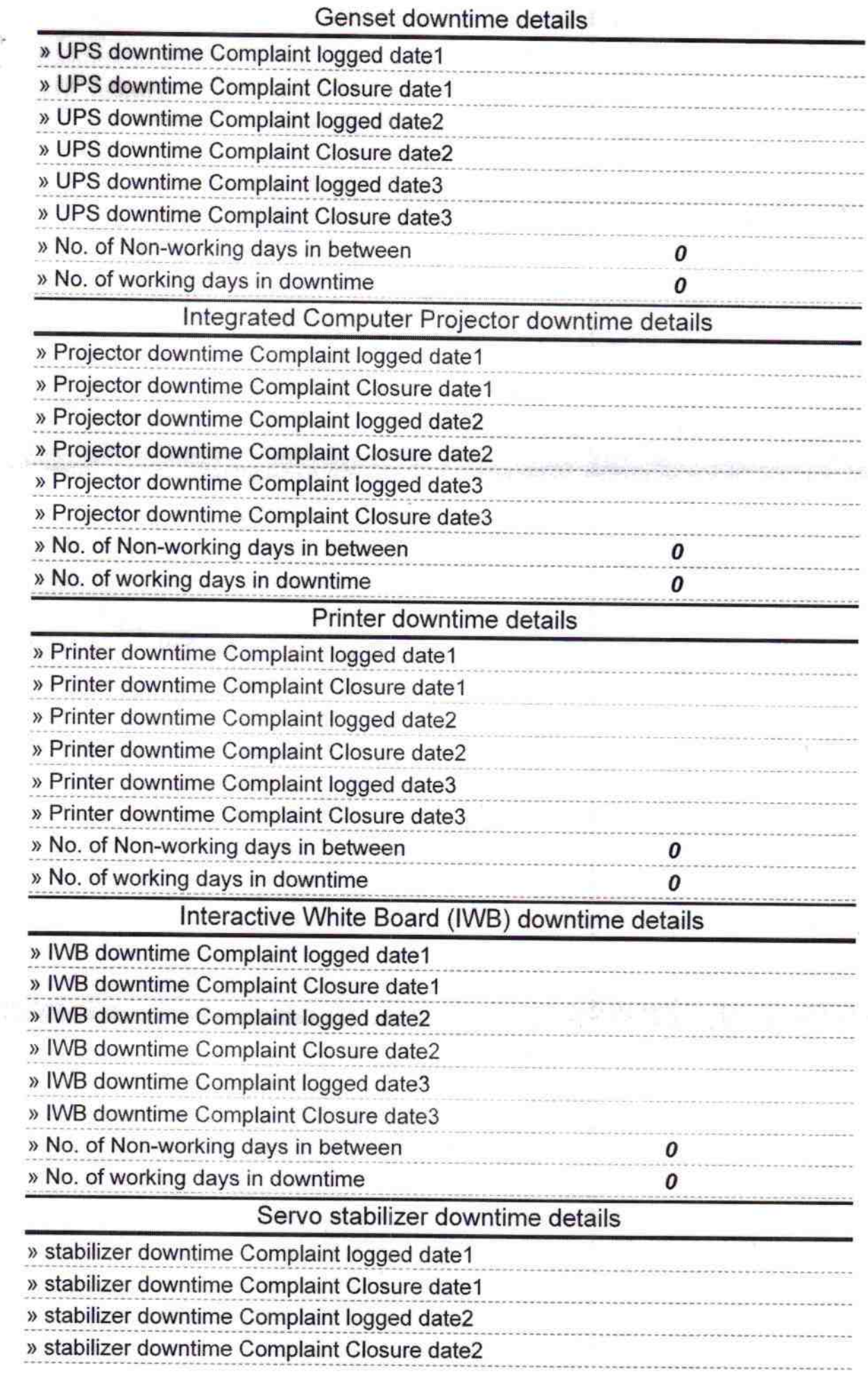

and the project

a ant<br>Albert Hingaron

 $\mathbb{R}^4$ 

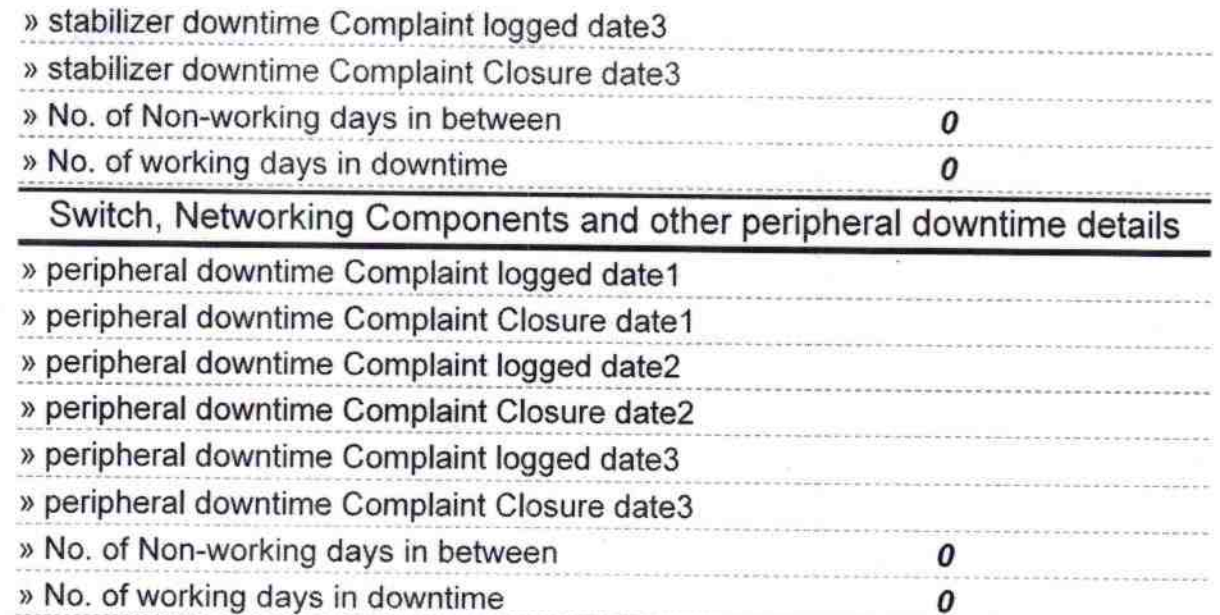

Signature of Head Master/Mis  $e$ al  $\sim$  No Godbha ψ,